## **CAP- Français – Rêver, imaginer, créer.**

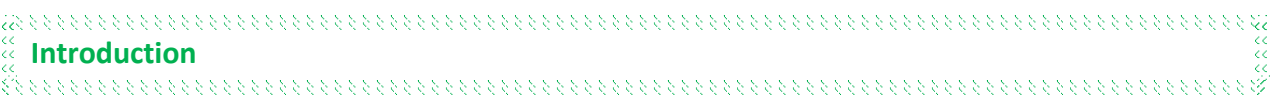

## **1 Première activité**

Si vous entendez ou lisez les mots « rêver » / « imaginer » à quoi pensez-vous ?

 $\rightarrow$  Faites la liste des mots (uniquement des mots) puis entrez cette liste sur l'un des sites pour créer votre nuage de mots. Si vous n'y arrivez pas vous pouvez en dessiner un.

*Vous pouvez choisir une forme, les couleurs, la police, la fréquence des mots. Testez plusieurs sites pour trouver ce que vous préférez. (Je ne les ai pas tous testés) N'oubliez pas d'enregistrer !*

 $\rightarrow$  Vous préciserez le mot choisi : « rêver » ou « imaginer ». Vous n'oubliez pas d'indiquer votre nom dans le fichier que vous envoyez.

## **Sites :**

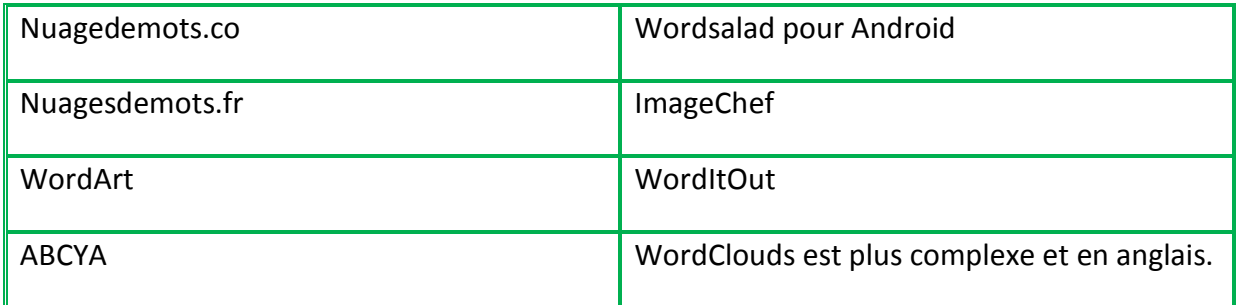

Exemple sur <https://www.nuagesdemots.fr/> le plus simple

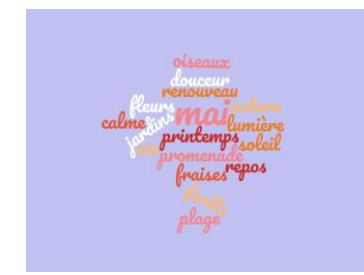